## 特别说明

潜在投标人需下载钉钉软件并扫码进群(群昵称:中晨开标群), 准时收看本项目的开标现场直播,各投标单位授权委托人必须在开评 标期间保持电话及网络畅通。

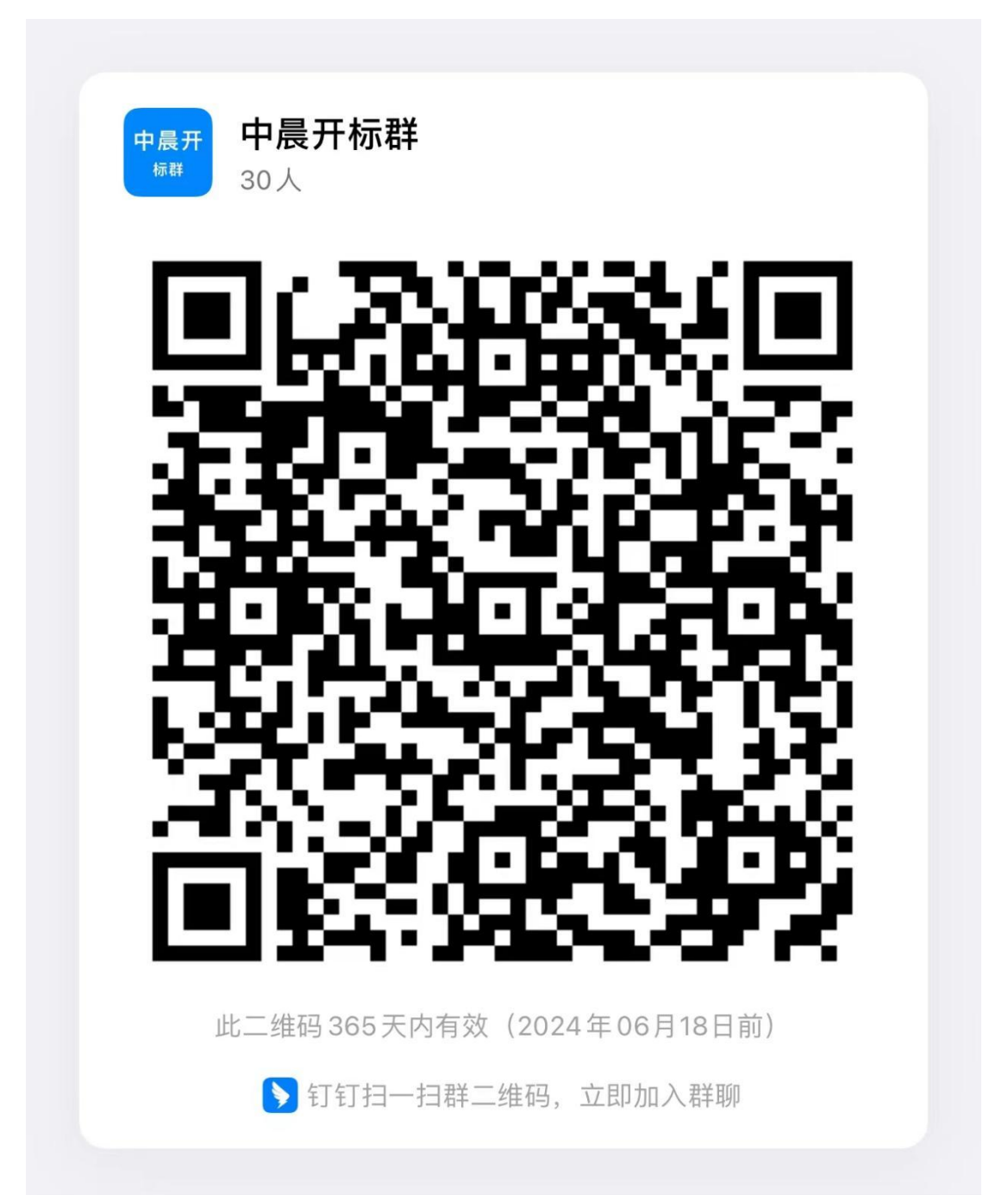